## Package 'TPMplt'

January 19, 2024

<span id="page-0-0"></span>Type Package

Title Tool-Kit for Dynamic Materials Model and Thermal Processing Maps

Version 0.1.4

Date 2024-01-13

Description Provides a simple approach for constructing dynamic materials modeling suggested by Prasad and Gegel (1984) [<doi:10.1007/BF02664902>](https://doi.org/10.1007/BF02664902). It can easily generate various processing-maps based on this model as well. The calculation result in this package contains full materials constants, information about power dissipation efficiency factor, and rheological properties, can be exported completely also, through which further analysis and customized plots will be applicable as well.

License GPL-3

URL <https://github.com/CubicZebra/TPMplt>

BugReports <https://github.com/CubicZebra/TPMplt/issues>

Encoding UTF-8

LazyData true

RoxygenNote 7.2.3

Imports VBTree, methods, ggplot2, metR, rgl, e1071, grDevices, graphics, stats, utils, RColorBrewer, dlm

**Depends**  $R$  ( $>= 2.10$ )

Suggests testthat, knitr, rmarkdown

VignetteBuilder knitr

NeedsCompilation no

Author Chen Zhang [aut, cre, cph] (<<https://orcid.org/0009-0007-7689-5030>>), Huakang Bian [ctb], Kenta Yamanaka [ths] (<<https://orcid.org/0000-0003-1675-4731>>), Akihiko Chiba [ths]

Maintainer Chen Zhang <chen.zhang\_06sept@foxmail.com>

Repository CRAN

Date/Publication 2024-01-19 11:00:07 UTC

### <span id="page-1-0"></span>R topics documented:

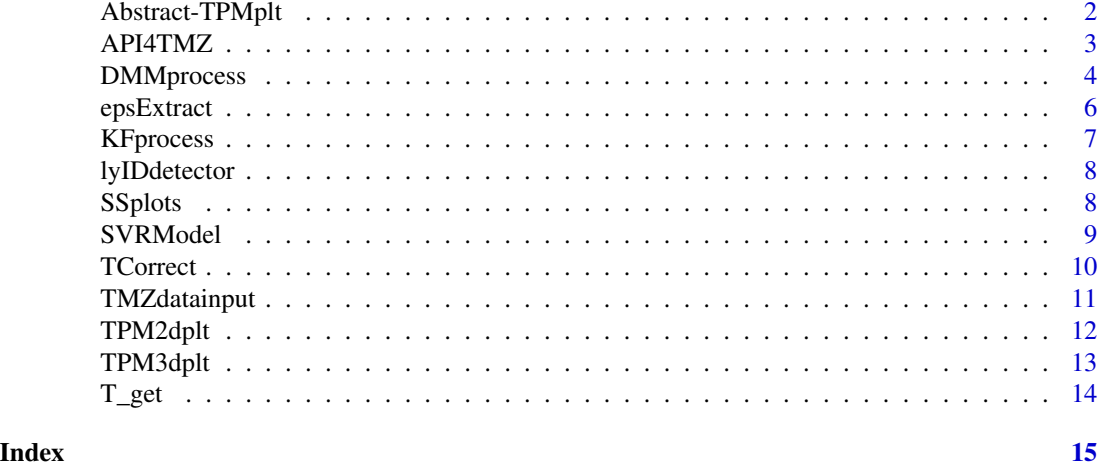

Abstract-TPMplt *Tool-Kit for Dynamic Materials Model and Thermal Processing Maps*

#### **Description**

Provides a simple approach for constructing dynamic materials modeling (DMM) suggested by Prasad and Gegel. It can easily generate various processing-maps based on this model as well. The calculation result in this package contains full materials constants, information about power dissipation efficiency factor, and rheological properties, can be exported completely also, through which further analysis and customized plots will be applicable as well.

#### Details

Input data should be of the data frame with "VBTree" style. Full calculation result returned from the function DMMprocess builds the dynamic material model. 2D and 3D thermal processing-maps can be generated based on this model. 2D plots are built using ggplot2 while 3D plots are constructed by rgl. Especially, 3D plots will separately generate two 3D surfaces, for power dissipation efficiency eta, and rheological stability coefficient xi, respectively.

#### Author(s)

Chen Zhang

Maintainer: Chen Zhang <chen.zhang\_06sept@foxmail.com>

#### References

Prasad, YVRK, Gegel, HL, Doraivelu, SM, Malas, JC, Morgan, JT, Lark, KA & Barker, DR (1984). Modeling of dynamic material behavior in hot deformation: forging of Ti-6242. Metallurgical Transactions A, 15, 1883-1892.

Prasad, YVRK, Rao, KP & Sasidhar, S (2015). Hot working guide: a compendium of processing maps. ASM international

#### <span id="page-2-0"></span>API4TMZ 3

#### See Also

[VBTree](#page-0-0), [ggplot2](#page-0-0), [rgl](#page-0-0)

#### Examples

```
# Check the factors in column names of input data:
# Note: Temperature in layer2, Strain Rate in layer3.
require(VBTree)
vbt <- dl2vbt(chrvec2dl(colnames(TPMdata)))
vbt
# Export Strain Rate-Temperature table based on
# given strain condition (epsilon):
epstable <- epsExtract(TPMdata, 0.7, 2, 3)
# Build dynamic materials model (DMM) from Strain
# Rate-Temperature table:
DMM <- DMMprocess(epstable)
# Choose regression method for plots:
PLTbd <- SVRModel(DMM)
# 2D processing-map through selected regression method:
TPM2dplt(PLTbd)
# 3D processing-map through selected regression method:
TPM3dplt(PLTbd)
```
<span id="page-2-1"></span>API4TMZ *Read multiple files exported from Thermec Master-Z tester*

#### Description

Read data from multiple files with structurized file names, then generate a summary table. It will also be available for the files from other tester apparatus by correct setting.

#### Usage

```
API4TMZ(Cdl, wd, ftype = ".csv", Straincln = 7, Stresscln = 8, startrow = 29)
```
#### Arguments

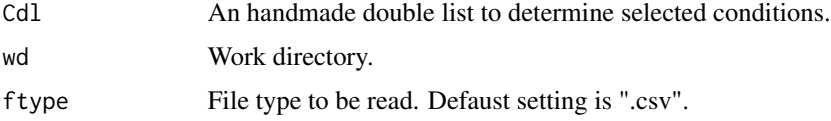

<span id="page-3-0"></span>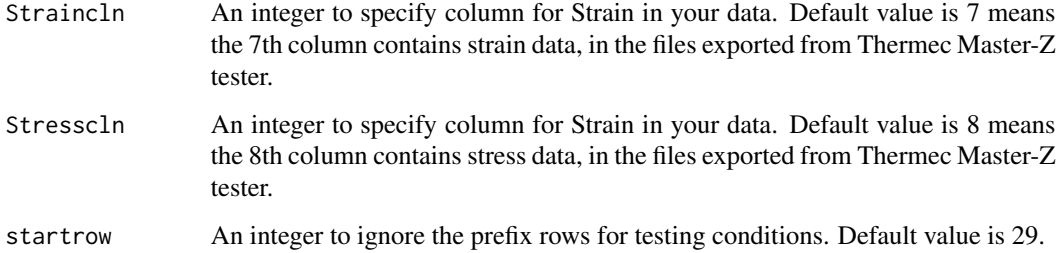

#### Value

A matrix-like summary table for all input files.

#### Examples

```
variable1 <- c("factor11", "factor12", "factor13")
variable2 <- c("factor21", "factor22")
variable3 <- c("factor31", "factor32", "factor33", "factor34")
conditions <- list(variable1, variable2, variable3)
## Not run:
SummaryTable <- API4TMZ(conditions, "/Your_Data_Directory/")
```
## End(Not run)

<span id="page-3-1"></span>DMMprocess *Dynamic material modeling from strain rate temperature table*

#### Description

Dynamic material modeling based on strain rate-temperature table returned from the function [epsExtract](#page-5-1). Material constants as well as power dissipation efficiency factors and rheological stability coefficients in current conditions will be returned.

#### Usage

```
DMMprocess(
  x,
  lgbase = 10.
  InteractMode = FALSE,
  ConsFunc = FALSE,
  legendcex = 0.65,
  legendloc = "bottomright"
\mathcal{E}
```
#### <span id="page-4-0"></span>DMMprocess 5

#### Arguments

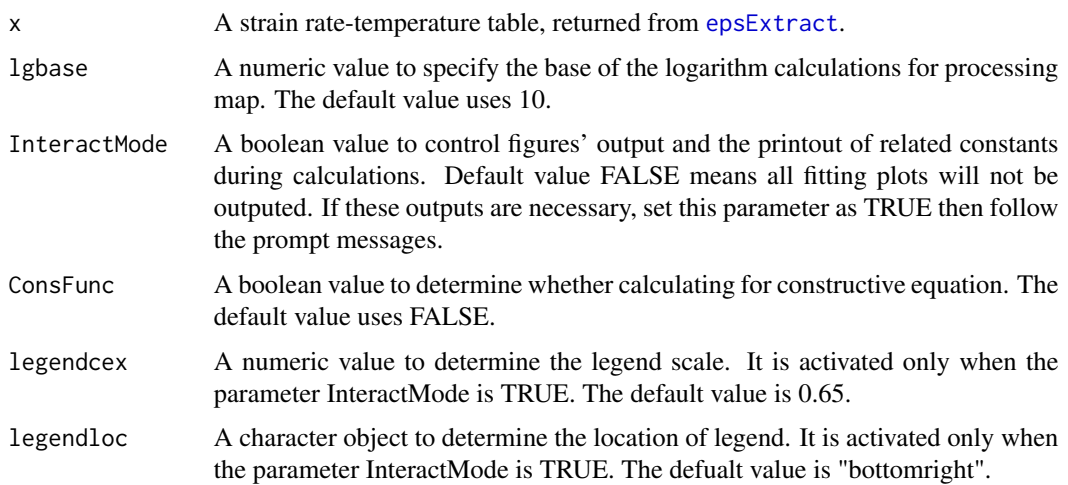

#### Value

Serial material constants, constructive function, eta table and xi table through dynamic material model developed by Gegel and Prasad.

#### See Also

[VBTree](#page-0-0), [epsExtract](#page-5-1)

#### Examples

```
require(VBTree)
dl2vbt(chrvec2dl(colnames(TPMdata)))
epstable <- epsExtract(TPMdata, 0.7, 2, 3)
```

```
# Without calculation for constitutive equation
DMM <- DMMprocess(epstable)
message(DMM)
```

```
# Calculating for constitutive equation but
# Without plots printout.
DMM <- DMMprocess(epstable, ConsFunc=TRUE)
message(DMM)
```

```
# Calculating for constitutive equation and
# required fitting plots printout. (message and selection in prompt)
## Not run:
DMMprocess(epstable, InteractMode=TRUE, ConsFunc=TRUE)
```
## End(Not run)

<span id="page-5-1"></span><span id="page-5-0"></span>

Automatically output the strain rate vs. temperature table, by a specified strain condition.

#### Usage

epsExtract(data, eps, lyT, lySR, manual = NULL)

#### Arguments

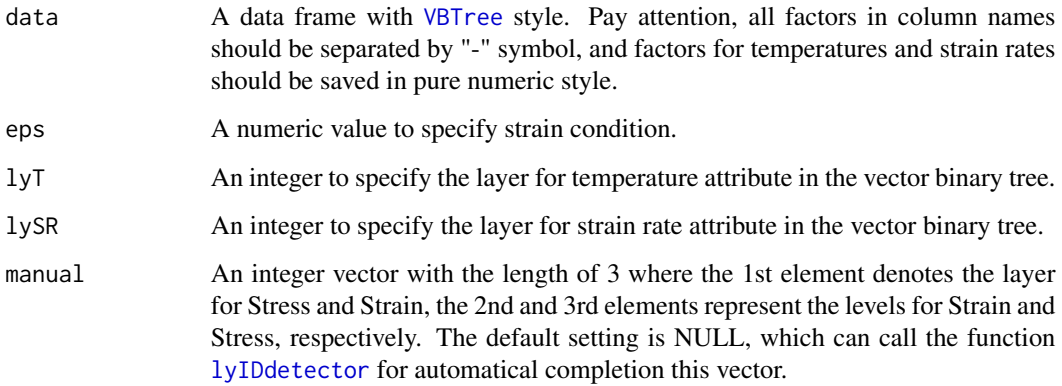

#### Value

A list consist of a matrix table arranged by rows for strain rates while columns for temperatures, and a numeric value as strain condition for this strain rate-temperature table.

#### See Also

[VBTree](#page-0-0), [lyIDdetector](#page-7-1)

```
require(VBTree)
# Find locations for temperature and strain rate:
dl2vbt(chrvec2dl(colnames(TPMdata)))
epsExtract(TPMdata, eps = 0.7, lyT = 2, lySR = 3)
```
<span id="page-6-0"></span>

Kalman filter reducing the noise in raw data if it is necessary.

#### Usage

```
KFprocess(x, manual = NULL, ...)
```
#### Arguments

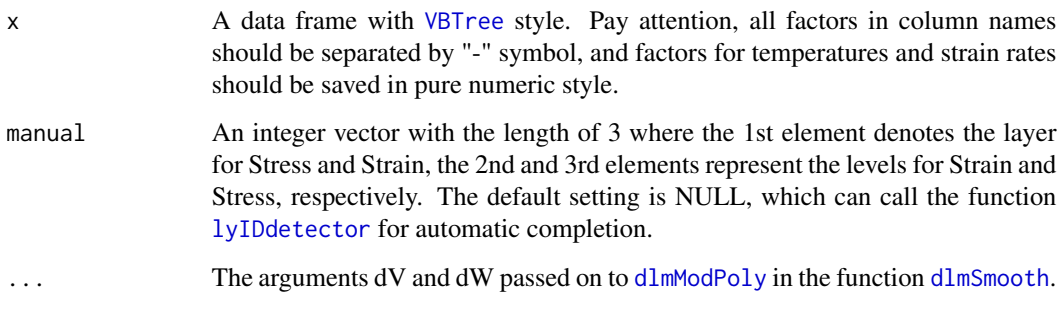

#### Value

A data frame with the identical shape as input data, but with the smoothed stress values.

#### See Also

[VBTree](#page-0-0), [dlmModPoly](#page-0-0), [dlmSmooth](#page-0-0)

```
# raw data without smoothing:
SSplots(TPMdata, 2, mfrow=c(2, 2))
# Smoothing to reduce the noise:
KFdt \leq-KFprocess(TPMdata, dV = 0.3, dW = 0.006)
SSplots(KFdt, 2, mfrow=c(2, 2))
```
Function for detecting the locations for Strain and Stress in data frame. It is an key component for automatic completion in the function of [epsExtract](#page-5-1).

#### Usage

```
lyIDdetector(data, patterns = "[Ss][Tt][Rr]")
```
#### Arguments

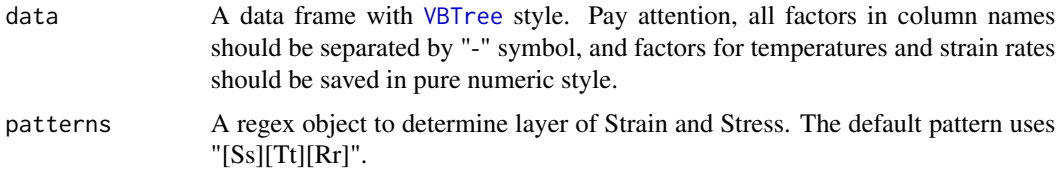

#### Value

A list consisted of the layer, and the levels in this layer for Strain and Stress respectively.

#### See Also

#### [VBTree](#page-0-0), [TPMplt](#page-0-0)

#### Examples

```
require(VBTree)
chrvec2dl(colnames(TPMdata))
lyIDdetector(TPMdata)
```
SSplots *Automatic completion for Stress-Strain plots*

#### Description

Automatic completion for Stress-Strain plots

#### Usage

```
SSplots(x, grpby, manual = NULL, legendscale = 0.7, ...)
```
#### <span id="page-8-0"></span>SVRModel 99

#### **Arguments**

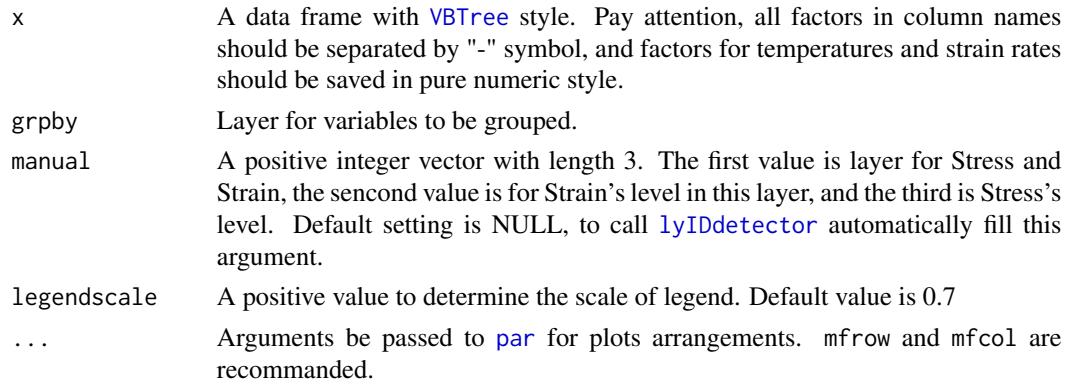

#### Value

Multiple Stress-Strain plots according to specified group methods.

#### Examples

```
require(VBTree)
# Find locations for temperature and strain rate:
# temperature in layer2, strain rate in layer3;
# Strain in layer1 level1, Stress in layer1 level2.
dl2vbt(chrvec2dl(colnames(TPMdata)))
# Attention: Zoom your Plots panes large enough to ensure
# correct output!
# Plot multiple Stress-Strain curves, grouped by strain rate:
SSplots(TPMdata, 3, mfrow=c(3, 3))
# Plot multiple Stress-Strain curves, grouped by temperature:
SSplots(TPMdata, 2, mfrow=c(2, 2))
# Manual setting, for Stress-Stain plots:
SSplots(TPMdata, 2, manual=c(1, 1, 2), mfrow=c(2, 2))
```
<span id="page-8-1"></span>SVRModel *Build support vector regression result*

#### Description

Return a table with continuous values for eta and xi, based on prediction built by support vector regression model (SVR). The kernel function in SVR is radial basis.

#### Usage

SVRModel $(x,$  seqby = 80)

#### <span id="page-9-0"></span>Arguments

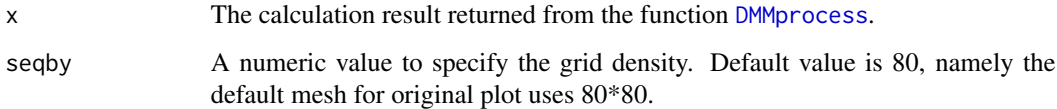

#### Value

A data frame including continuous values for eta and xi, calculated based on the discrete values for eta and xi returned from [DMMprocess](#page-3-1). The strain condition in current calculation is also included.

#### See Also

**[DMMprocess](#page-3-1)** 

#### Examples

```
epstable <- epsExtract(TPMdata, 0.7, 2, 3)
DMM <- DMMprocess(epstable)
PLTbd <- SVRModel(DMM)
PLTbd
```
#### TCorrect *Adiabatic heating effect correction*

#### Description

Adiabatic heating effect correction

#### Usage

```
TCorrect(
  x,
  lyT,
  lySR,
  eta,
  rho,
  c,
  StrainSeq,
  ACorrect = 1,
  manual = NULL,Amplifier = 1000
\mathcal{E}
```
#### <span id="page-10-0"></span>TMZdatainput 11

#### Arguments

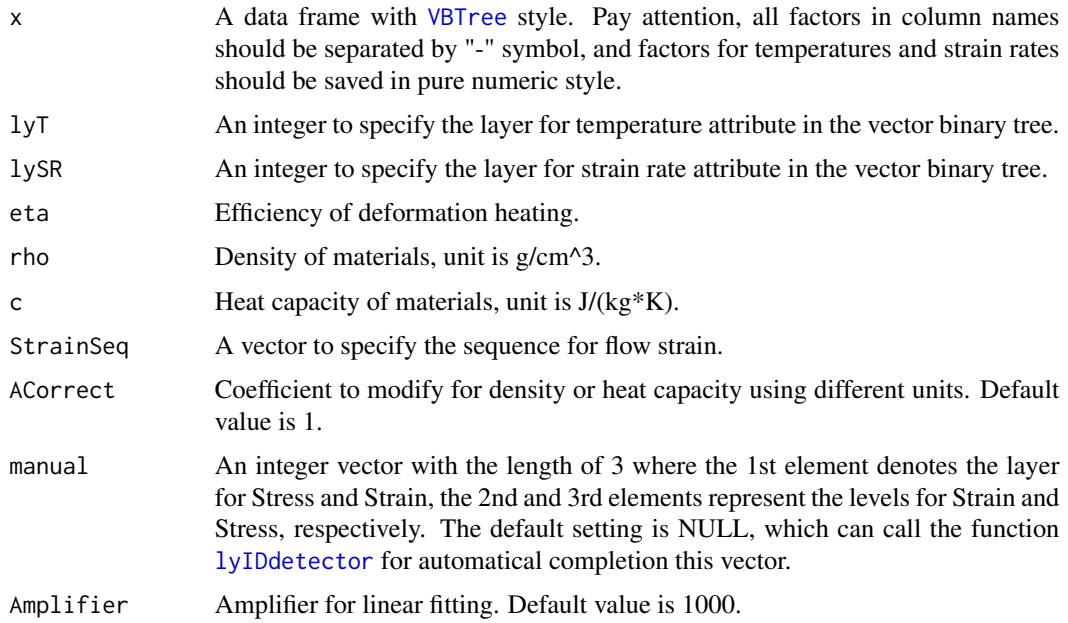

#### Value

A data frame with [VBTree](#page-0-0) style including the adiabatic heating corrected flow stress using the StrainSeq as conditions.

#### Examples

# Constants of steels as example: dt\_TC <- TCorrect(TPMdata, 2, 3, 0.9, 7.8, 502.416, seq(0, 0.9, 0.005)) # Data without adiabatic heating correction SSplots(TPMdata, 2, mfrow=c(2, 2)) # Data with adiabatic heating correction SSplots(dt\_TC, 2, mfrow=c(2, 2))

TMZdatainput *Read multiple files exported from Thermec Master-Z tester*

#### Description

Read data from multiple files with structurized file names, then generate a summary data frame. It will also be available for the files from other tester apparatus by correct setting.

#### <span id="page-11-0"></span>Usage

```
TMZdatainput(makeidx = FALSE, ...)
```
#### Arguments

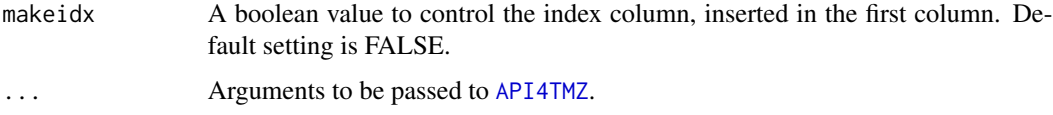

#### Value

A summary data frame for all input files.

#### Examples

```
variable1 <- c("factor11", "factor12", "factor13")
variable2 <- c("factor21", "factor22")
variable3 <- c("factor31", "factor32", "factor33", "factor34")
conditions <- list(variable1, variable2, variable3)
## Not run:
SummaryTable <- TMZdatainput(Cdl=conditions, wd="/Your_Data_Directory/")
## End(Not run)
```
TPM2dplt *Plot 2d thermal process maps*

#### Description

Plot a 2d thermal process maps: logarithm strain rate as y axis while celsius temperature as x axis. Contours denotes the power dissipation efficiency factor, while the background with gradual colors represents rheological stability.

#### Usage

```
TPM2dplt(x, xloc = 0.09, yloc = 0.03, clrctrl = rev(rainbow(7))[-1])
```
#### Arguments

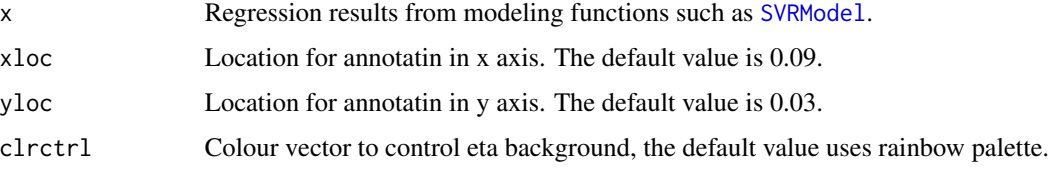

#### <span id="page-12-0"></span>TPM3dplt 13

#### Value

A 2d thermal processing-map with logarithm strain rate as its y axis while celsius temperature as its x axis. Strain conditon is showed in top-left in the figure. Power dissipation efficiency factor eta is denoted by gradient blue contours, and the rheological stability coefficient are represented by gradient background.

#### Examples

```
epstable <- epsExtract(TPMdata, 0.7, 2, 3)
DMM <- DMMprocess(epstable)
PLTbd <- SVRModel(DMM)
TPM2dplt(PLTbd)
```
TPM3dplt *Plot 3d thermal processing-maps*

#### Description

Return a 3d thermal process result consisted of 3d surfaces for power dissipation efficiency eta and rheological stability coefficient xi respectively.

#### Usage

```
TPM3dplt(x, dvs = 5, etac1r = "heat", xiclr = "cm")
```
#### Arguments

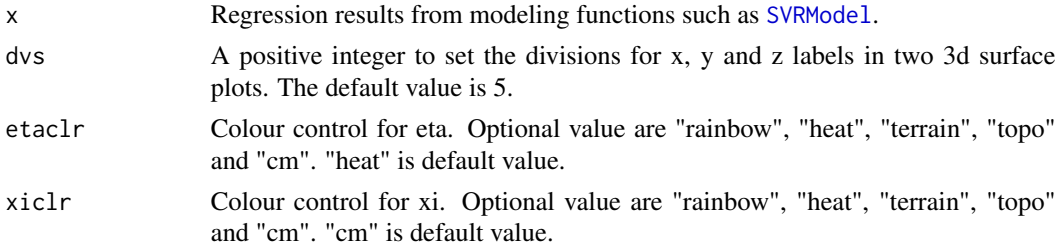

#### Value

Two 3d surface plots: the left one denotes power dissipation efficiency factor eta, while the right one is for rheological stability xi. A zero plane, z=0, for xi value is added in the right plots for determining unstable region.

```
epstable <- epsExtract(TPMdata, 0.7, 2, 3)
DMM <- DMMprocess(epstable)
PLTbd <- SVRModel(DMM)
TPM3dplt(PLTbd)
```
<span id="page-13-0"></span>Calculating the adiabatic heating effect.

#### Usage

 $T_get(x, eta1, rho1, c1, ACorrect1 = 1, manual1 = NULL)$ 

#### Arguments

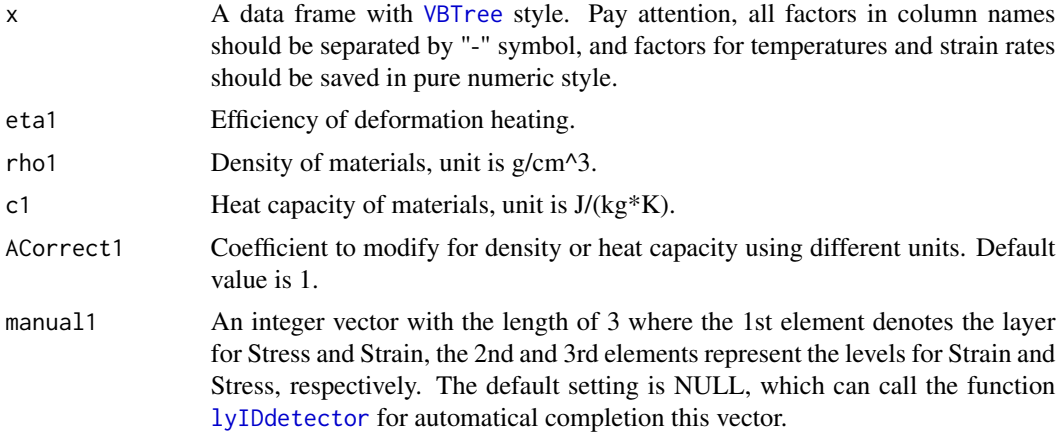

#### Value

A data frame with the identical shape as input data. The values of stress was replaced by adiabatic heating effect.

```
# Constants of steels as example:
T_get(TPMdata, 0.9, 7.8, 502.416)
```
# <span id="page-14-0"></span>Index

∗ APIfunction API4TMZ, [3](#page-2-0) TMZdatainput , [11](#page-10-0) ∗ DMMprocess DMMprocess , [4](#page-3-0) ∗ DMMresult DMMprocess , [4](#page-3-0) ∗ KFprocess KFprocess , [7](#page-6-0) ∗ PLTbuilder SVRModel , [9](#page-8-0) TPM2dplt , [12](#page-11-0) TPM3dplt , [13](#page-12-0) ∗ Processing-map TPM2dplt , [12](#page-11-0) TPM3dplt , [13](#page-12-0) ∗ SR-T.table epsExtract , [6](#page-5-0) ∗ SSplots SSplots, [8](#page-7-0) ∗ SVRModel SVRModel, [9](#page-8-0) ∗ TCorrect TCorrect , [10](#page-9-0) ∗ epsExtract DMMprocess , [4](#page-3-0) epsExtract , [6](#page-5-0) lyIDdetector , [8](#page-7-0) ∗ internals T\_get , [14](#page-13-0) ∗ lyIDdetector epsExtract , [6](#page-5-0) lyIDdetector , [8](#page-7-0) SSplots, [8](#page-7-0) Abstract-TPMplt, [2](#page-1-0) API4TMZ , [3](#page-2-0) , *[12](#page-11-0)* dlmModPoly , *[7](#page-6-0)* dlmSmooth , *[7](#page-6-0)*

DMMprocess , [4](#page-3-0) , *[10](#page-9-0)* epsExtract, [4](#page-3-0), [5](#page-4-0), [6](#page-5-0), [8](#page-7-0) ggplot2 , *[3](#page-2-0)* KFprocess , [7](#page-6-0) lyIDdetector , *[6,](#page-5-0) [7](#page-6-0)* , [8](#page-7-0) , *[9](#page-8-0)* , *[11](#page-10-0)* , *[14](#page-13-0)* par , *[9](#page-8-0)* rgl , *[3](#page-2-0)* SSplots, [8](#page-7-0) SVRModel , [9](#page-8-0) , *[12](#page-11-0) , [13](#page-12-0)* T\_get , [14](#page-13-0) TCorrect , [10](#page-9-0) TMZdatainput , [11](#page-10-0) TPM2dplt , [12](#page-11-0) TPM3dplt , [13](#page-12-0) TPMplt , *[8](#page-7-0)* VBTree , *[3](#page-2-0)* , *[5](#page-4-0) – [9](#page-8-0)* , *[11](#page-10-0)* , *[14](#page-13-0)*